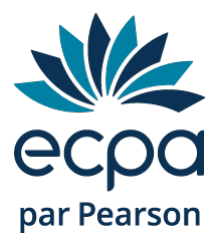

# Q-INTERACTIVE Evaluations numériques sur iPad

# **OBJECTIFS**

- Prendre connaissance de l'histoire de Q-interactive
- Découvrir le site internet et l'application
- Apprendre toutes les fonctionnalités disponibles
- Préparer, administrer et corriger une évaluation au format numérique

# CONTENU

#### Partie 1 : Introduction

Histoire de Q-interactive Développement de Q-interactive Avenir de Q-interactive Le matériel nécessaire Les tests disponibles

#### Partie 2 : Q-interactive

Présentation du site internet Q-interactive Préparation d'une évaluation Présentation de l'application Assess L'administration des subtests Après l'évaluation Accéder aux résultats Créer un rapport

# PUBLICS CONCERNES

Psychologues, orthophonistes

### PREREQUIS

Aucun

### **MODALITES**

Nombre d'heure : 2h Lieu : plateforme LMS – en e-learning

# MOYENS PEDAGOGIQUES

Ressources à télécharger – Quiz de validation de connaissances.

**TARIFS** 

Gratuit